# ФЕДЕРАЛЬНОЕ АГЕНТСТВО ЖЕЛЕЗНОДОРОЖНОГО ТРАНСПОРТА

Улан-Удэнский колледж железнодорожного транспорта - филиал Федерального государственного бюджетного образовательного учреждения высшего образования «Иркутский государственный университет путей сообщения» (УУКЖТ ИрГУПС)

# РАССМОТРЕНО:

ЦМК математики и информатики Протокол №\_\_\_от « X» *^* 2021 г. Председатель ЦМК [\_\_\_\_\_ Полубенко В.А. 7.5.

 $7.5 -$ 

УТВЕРЖДАЮ: Директор УУКЖТ ИрГУПС <sup>9</sup> А.Н. Савельев 2021 г. *<u>* $^{\circ}$  *Х</u>* 

## ПРОГРАММА ПРОФЕССИОНАЛЬНОГО ОБУЧЕНИЯ

(профессиональная подготовка)

### **«Оператор** ЭВМ»

Общая трудоемкость программы 160 часов в том числе:

- 8 часов по очной форме - аудиторное обучение с отрывом от производства;

스테이드 - 스타일을 Woodwich - A

tion for the completed of

ALCOTILE

- 8 часов - самостоятельная работа.

# УЛАН - УДЭ 2021

### **ОБЩИЕ ПОЛОЖЕНИЯ**

Нормативную правовую основу разработки профессиональной образовательной программы (далее - программа) составляют;

- Федеральный закон Российской Федерации от 29 декабря 2012 г. № 273-ФЗ;

- Общероссийский классификатор профессий рабочих, должностей служащих и тарифных разрядов ОК 016-94 (ОКПДТР) (утв. Постановлением Госстандарта РФ от 26.12.94 N 367) (Должности служащих) (ред. От 18.07.2007);

- Приказ Минобрнауки России от 02.07.2013 № 513 «Об утверждении Перечня профессий рабочих, должностей служащих, по которым осуществляется профессиональное обучение»;

- Приказ Минобрнауки России от 18.04.2013 № 292 (ред. от 21.08.2013) «Об утверждении Порядка организации и осуществления образовательной деятельности по основным программам профессионального обучения».

### **ЦЕЛЕВАЯ УСТАНОВКА**

**Цель обучения:** получение теоретических знаний и практических навыков применения современных информационных технологий в профессиональной деятельности, связанной с применением электронной вычислительной техники.

**Категория слушателей:** граждане Российской Федерации имеющие документ о получении среднего (полного) или основного (неполного) образования, среднего или начального профессионального образования и лица пенсионного или предпенсионного возраста.

**Форма обучения:** очная, очно-заочная, дистанционная.

**Нормативный срок освоения программы:** 168 часов при очной форме подготовки, в том числе:

- 128 часов по очной форме - аудиторное обучение с отрывом от производства;

- 40 часов - самостоятельная работа.

**Сроки освоения программы:** 21 день.

**Режим занятий:** 8 академических часов в день.

#### **ПЛАНИРУЕМЫЕ РЕЗУЛЬТАТЫ ОБУЧЕНИЯ**

#### **Обучающийся должен овладеть понятиями**

- об инструментах работы на компьютере и графическом экранном интерфейсе;

- об организации хранения информации в виде файлов и папок;

- о средствах создания и редактирования в среде текстового редактора;

- о глобальной информационной сети Интернет, программах-браузерах и электронной почты;

- об информационной безопасности и законодательстве в сфере защиты личной информации и ответственности граждан по предоставлению личной информации;

- о средствах сетевых коммуникаций для социального взаимодействия в сети Интернет и об основах сетевого этикета.

- о средствах сетевой консультационной поддержки пользователей электронных государственных услуг;

- о составе электронных региональных и муниципальных государственных услуг населению и их нормативном правовом статусе;

- о получении персонального доступа к выбранной государственной услуге;

- о мобильном доступе к порталу государственных услуг населению;

- о назначении электронной карты пользователя государственных услуг, электронной подписи и нормативной правовой защите персональных данных и ответственности граждан держателей электронной карты государственных услуг населению;

2

- об облачных технологиях и доступе к личному кабинету пользователя государственных услуг через электронную карту.

#### **Обучающийся должен знать**

- основные средства работы с компьютером, с файлами и папками;

- основные принципы работы в среде текстового редактора;

- основные принципы работы в Интернете и основы сетевого этикета;

- основные поисковые Интернет-системы;

- основные понятия информационной безопасности;

- базовые принципы работы с мобильными устройствами доступа в Интернет.

- особенности функционирования порталов органов власти региона;

- назначение, состав и принципы работы порталов государственных и муниципальных услуг;

- принципы персональной регистрации на портале госуслуг;

- структура и назначение личного кабинета;

- возможность универсальной электронной карты и электронной подписи;

- права и ответственность граждан - держателей универсальной электронной карты.

#### **Обучающийся должен уметь:**

- пользоваться графическим интерфейсом;

- работать с файлами и папками;

- создавать и оформлять документы в текстовом редакторе;

- работать с сайтами, искать и находить информацию в Интернете;

- общаться с помощью средств сетевых коммуникаций взаимодействия и социальных сервисов, в том числе мобильных, использовать электронную почту, писать, отправлять и получать электронные письма;

- защитить информацию от угроз, владеть инструментами персонального доступа.

- участвовать в сетевом общественном сообществе пользователей электронных государственных услуг населению (онлайн-опросах, форумах, чатах);

- пользоваться ресурсами порталов органов государственной власти регионов;

- пользоваться государственными и муниципальными услугами в электронном виде;

- использовать мобильный доступ к личному кабинету и государственным и муниципальным услугам в электронном виде;

- пользоваться универсальной электронной картой и электронной подписью;

- работать с офисным оборудованием;

- вьшолнять первоначальную настройку внешних устройств ввода и вьшода информации.

- использовать права и соблюдать обязательства держателей электронной карты.

#### **СОДЕРЖАНИЕ ПРОГРАММЫ**

#### **Учебный план программы:**

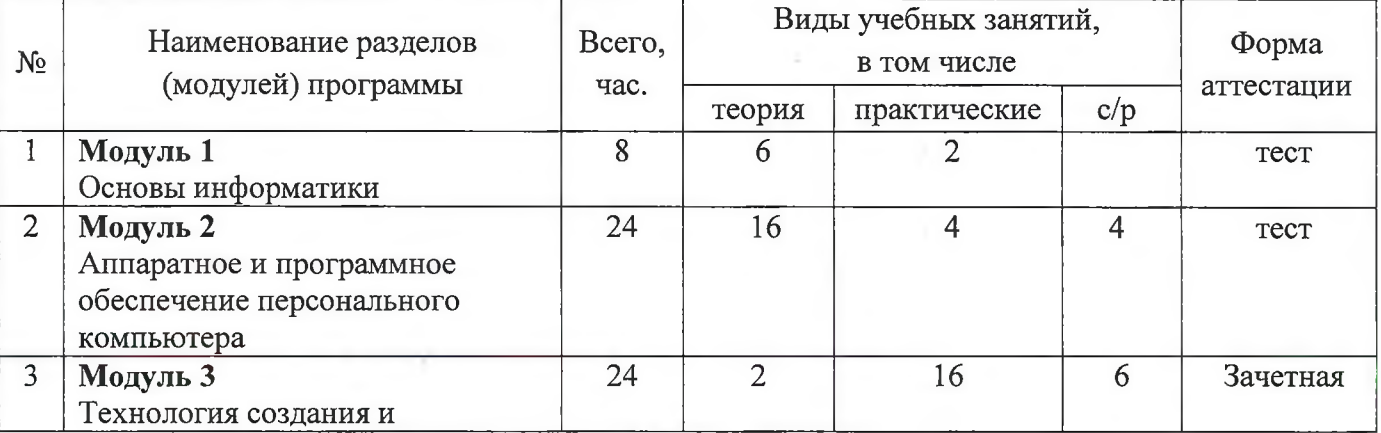

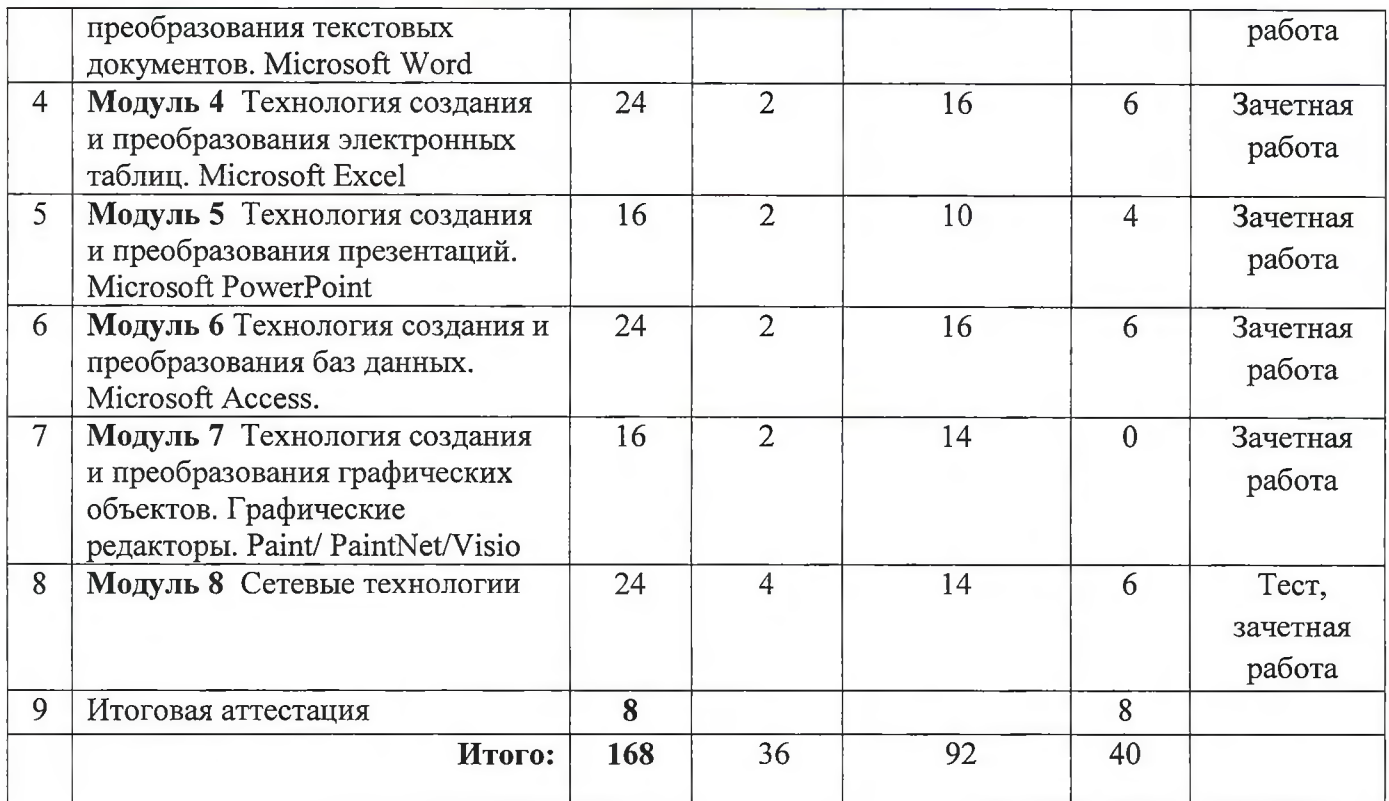

### **Рабочие учебные программы дисциплин (модулей):**

#### **Модуль 1 Основы информатики.** *8 часов*

Тема 1.1 Введение. Организационные мероприятия.

Тема 1.2 Информация. Основные свойства. Единицы измерения информации.

Тема 1.3 Измерение текстовой, графической, видео и звуковой информации.

#### **Модуль 2 Аппаратное и программное обеспечение ПК** *16 часов*

Тема 2.1 Правила работы с ПК и техника безопасности.

Тема 2.2 Персональный компьютер (ПК). Состав ПК. Основные устройства и их важные характеристики.

Тема 2.3 Периферийные устройства и основные характеристики.

Тема 2.4 Программное обеспечение (ПО). Лицензионное и нелицензионное ПО.

Тема 2.5 Операционная система. Организация работы с файлами и папками.

Тема 2.6 Архиваторы. Создание архива. Извлечение данных.

Тема 2.7 Антивирусы

Тема 2.8 Клавиатурный тренажер

**Модуль 3 Технология создания и преобразования текстовых документов. Word** *24 часа*

Тема 3.1 Ввод текста, основные параметры документа.

Тема 3.2 Форматирование документа. Абзац. Колонки. Колонтитул. Номерованные и маркированные списки. Сноски. Ссылки. Номера страниц.

Тема 3.3 Создание таблиц. Свойства таблиц. Математические вычисления в таблицах.

Тема 3.4 Вставка объектов в текстовый документ: ClipArt, WordArt, редактор формул. Параметры объектов. Подложка.

Тема 3.5 Создание автоматического оглавления. Организация рассылки документов.

Тема 3.6 Создание комплексных документов

# **Модуль 4 Технология создания и преобразования электронных таблиц. Microsoft Excel.** *24 часа*

Тема 4.1 Электронные таблицы. Назначение и основные возможности.

Тема 4.2 Ввод текстовой и числовой информации. Форматирование таблиц. Организация автоматических вычислений.

Тема 4.3. Встроенные функции. Построение гистограмм и линейных графиков.

Тема 4.4 Применение функций, содержащих условие. Построение круговых диаграмм.

Тема 4.5 Использование функции ПРОСМОТР.

Тема 4.6 Создание баз данных.

Тема 4.7 Организация сводных таблиц.

**Модуль 5 Технология создания и преобразования презентации. Microsoft PowerPoint** *16 часов*

Тема 5.1 Организация презентации, как средства сопровождения докладчика. Основные параметры. Формат слайда. Время показа. Параметры смены слайда. Дизайн презентации. Гиперссылки.

Тема 5.2 Анимация. Создание презентаций с использованием анимированных эффектов. Параметры анимации.

Тема 5.3 Триггеры. Параметры триггеров. Создание презентаций с триггерами.

Тема 5.4 Использование разного типа информации: текст, таблицы, гиперссылки, видео, звука.

### **Модуль 6 Технология создания и преобразования баз данных. Microsoft Access.** *24 часа* Тема 6.1 Базы данных, назначение и основные возможности.

Тема 6.2 Система управления базой данных (СУБД) Microsoft Access. Режимы работы. Организация таблиц. Создание простых форм.

Тема 6.3 Организация запросов. Запрос на выборку. Запрос на создание таблиц.

Тема 6.4 Создание связей между таблицами. Организация связных таблиц.

Тема 6.5 Организация отчетов.

Тема 6.6 Создание подчиненных форм. Макросы.

Тема 6.7 Организация кнопочной формы.

### **Модуль 7 Технология создания и преобразования графических объектов. Графические редакторы. Paint/ PaintNet.** *16 часов*

Тема 7.1 Представление графической информации. Графические редакторы.

Тема 7.2 Графический редактор Paint. Основные возможности. Формат файлов. Набор операций. Формат документа.

Тема 7.3 Графический редактор PaintNet. Возможности. Формат файлов. Основные операции.

Тема 7.4 Графический редактор PaintNet. Библиотека эффектов.

Тема 7.5 Графический редактор Microsoft Visio. Возможности. Параметры документа. Встроенные объекты. Создание организационных схем. Библиотеки элементов.

Тема 7.6 Графический редактор Microsoft Visio. Создание плана помещения. Масштаб. Единицы. Тема 7.7 Графический редактор Microsoft Visio. Создание плана местности. Масштаб. Единицы.

#### **Модуль 8 Сетевые технологии** *24 часа*

Тема 8.1 Компьютерные сети. Разновидности. Аппаратное обеспечение.

Тема 8.2 Интернет. Организация. Основные услуги. Безопасность.

Тема 8.3 Интернет. Поисковые системы. Браузеры.

Тема 8.4 Организация электронной почты. Создание книги контактов. Рассылка документов.

Тема 8.5 Создание облачных хранилищ.

Тема 8.6 Интернет. Мессенджеры и социальные сети. Принципы безопасного общения.

Тема 8.7 Государственные интернет сервисы: госуслуги.

Тема 8.8 Муниципальные сервисы: ЖКХ. Банковские сервисы.

Тема 8.9 Создание сайта специалиста в конструкторе сайтов.

#### **ОРГАНИЗАЦИОННО-ПЕДАГОГИЧЕСКИЕ УСЛОВИЯ**

Реализация учебной программы проходит в полном соответствии с требованиями законодательства Российской Федерации в области образования, нормативными правовыми актами, регламентирующими данные направления деятельности.

При обучении применяются различные виды занятий, используются технические и программные средства, способствующие лучшему теоретическому и практическому усвоению программного материала:

- лекционная аудитория с количеством посадочных мест обучающихся не менее 12;

-рабочее место преподавателя с персональным компьютером с выходом в интернет, с мультимедиа оборудованием (экран, проектор, усилитель звука для демонстрации учебных фильмов);

- компьютерный класс с локальной сетью и выходом в интернет. Количество рабочих мест обучающихся - 10-15. Характеристики ПК: 2-ядерный процессор Intel Pentium 4415U, частота процессора: 2300 МГц, объем кэша L3: 2 Мб; оперативная память: 4 Gb DDR4; встроенная графика: Intel HD Graphics 610; накопитель (HDD) 500 Гб; без оптического привода; монитор ИР N246v, диагональ экрана: 23.8", максимальное разрешение:  $1920x1080$ ; клавиатура + мышь. <https://ulan-ude.snowbars.ru/catalog/35062/899471/>

- лицензионное программное обеспечение по тематике курса: Операционная система Windows'10, Пакет прикладных программ Microsoft Office Профессиональный не ниже 2010 (Word, Excel, Access, PowerPoint, Pablisher, Visio);

- обучающие презентации по тематике курса;

- раздаточные материалы.

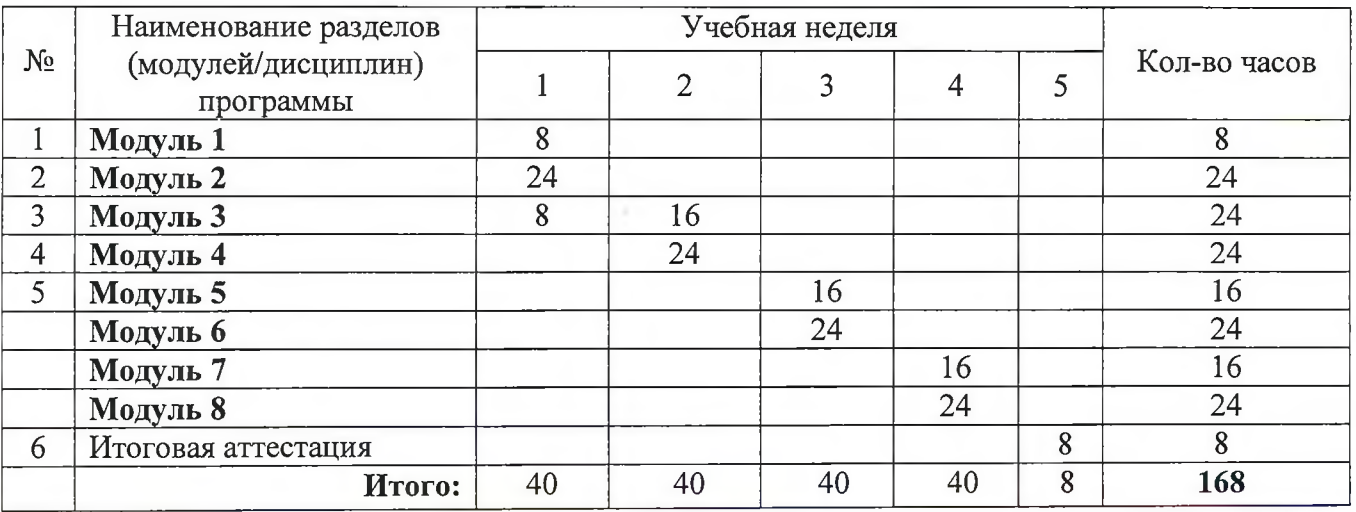

### **КАЛЕНДАРНЫЙ УЧЕБНЫЙ ГРАФИК**

6

#### **Список литературы**

1. Методические указания по практическим занятиям.

2. Среда для создания презентаций, электронных таблиц, текстовых документов в среде google.ru бесплатно - google.ru>intl/ru/slides/about/

# **ОЦЕНКА КАЧЕСТВА ОСВОЕНИЯ ПРОГРАММЫ, ОЦЕНОЧНЫЕ МАТЕРИАЛЫ Форма итоговой аттестации:**

Итоговая аттестация проходит в форме тестирования в оболочке OnlineTestPade и по результатам выполнения заданий практических и самостоятельной работы.

Итоговая аттестация проводится комиссией в составе не менее 2-х человек путем объективной и независимой оценки качества подготовки слушателей. К итоговой аттестации допускаются слушатели, освоившие учебный план в полном объеме.

Форма итоговой аттестации - зачет.

#### **Перечень вопросов для итоговой аттестации:**

- 1. Информация. Основные свойства и единицы измерения
- 2. Измерение текстовой, графической и звуковой информации
- 3. Правила работы с ПК и техника безопасности.
- 4. Состав ПК. Основные устройства и их важные характеристики.
- 5. Устройства хранения информации. Их характеристики.
- 6. Периферийные устройства и их основные характеристики
- 7. Программное обеспечение компьютера. Характеристика.
- 8. Операционная система ПК. Организация работы с файлами и папками.
- 9. Архиваторы.
- 10. Вирусы. Антивирусы.
- 11. Клавиатура. Клавиатурный тренажер.
- 12. Пакет прикладных программ Microsoft Office.
- 13. Основные параметры текстового документа. Интерфейс текстового редактора Microsoft
- Word.

14. Параметры форматирования текстового документа. Абзац. Отступ. Колонки, Маркированные, нумерованные списки. Ссылки. Сноски. Номера страниц.

- 15. Текстовый редактор Microsoft Word. Оформление таблиц. Вставка функций.
- 16. Текстовый редактор Microsoft Word. Вставка объектов. Параметры вставки.
- 17. Электронные таблицы. Microsoft Excel. Назначение и основные возможности
- 18. Microsoft Excel. Организация автоматических вычислений. Встроенные функции.

19. Microsoft Excel. Графическое представление информации (гистограммы, графики, диаграммы)

- 20. Microsoft Excel. Организация баз данных.
- 21. Microsoft Excel. Организация сводных таблиц.
- 22. Назначение Microsoft Power Point. Формат показа слайдов.
- 23. Что такое гиперссылка? Как создать презентацию с использованием гиперссылок?
- 24. Создание анимации объектов.
- 25. Триггер. Как он используется в презентации?
- 26. Базы данных. СУБД Microsoft Access. Назначение и основные возможности.
- 27. Основные объекты СУБД Microsoft Access. Типы данных.
- 28. Таблицы и формы.
- 29. Запросы. Разновидности и офрмление.

31. Интернет. Основные услуги и возможности.

32. Браузер. Поиск информации.

33. Электронная почта. Как создать свой адрес электронной почты?

34. Что такое облачное хранилище? Как создать облачное хранилище?

35. Безопасное использование соц.сетей и сервисов общения.

36. Создание сайта. Конструкторы сайтов. Размещение сайтов.

#### **Критерии оценки уровня подготовки слушателя:**

Уровень освоения материала выражается критериями оценок зачет/незачет.

Итоговая аттестация считается непройденной (незачет) если;

-при ответах обнаруживается отсутствие владением материалом в объеме изучаемой образовательной программы;

-при раскрытии особенностей развития тех или иных профессиональных идей не используются материалы современных источников;

-представление профессиональной деятельности не рассматривается в контексте собственного профессионального опыта, практики его организации;

-при ответе на вопросы не дается трактовка основных понятий;

-ответы на вопросы не имеют логически выстроенного характера, не используются такие мыслительные операции, как сравнение, анализ и обобщение;

-личная точка зрения слушателя носит формальный характер без умения ее обосновывать и доказывать.

Разработчик:  $\sqrt{3}$  /Полубенко В.А., преподаватель УУКЖТ ИРГУПС